# Package 'NPHazardRate'

November 2, 2018

<span id="page-0-0"></span>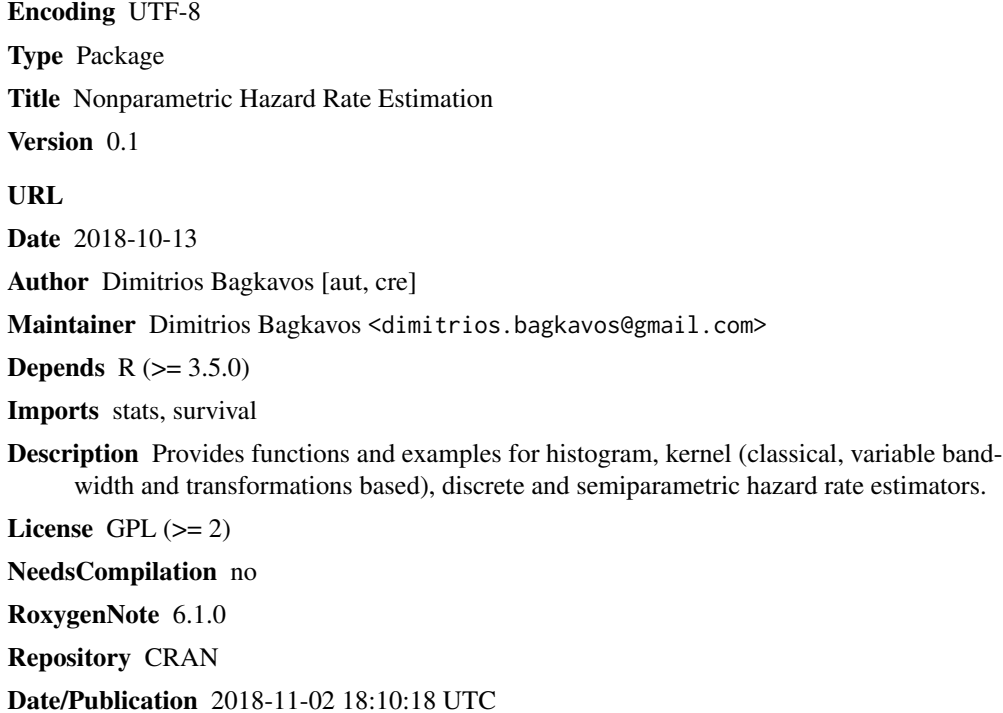

## R topics documented:

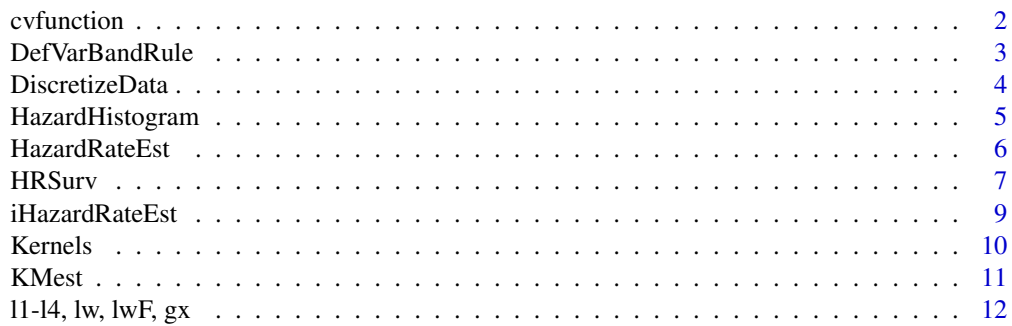

#### <span id="page-1-0"></span> $2<sup>2</sup>$

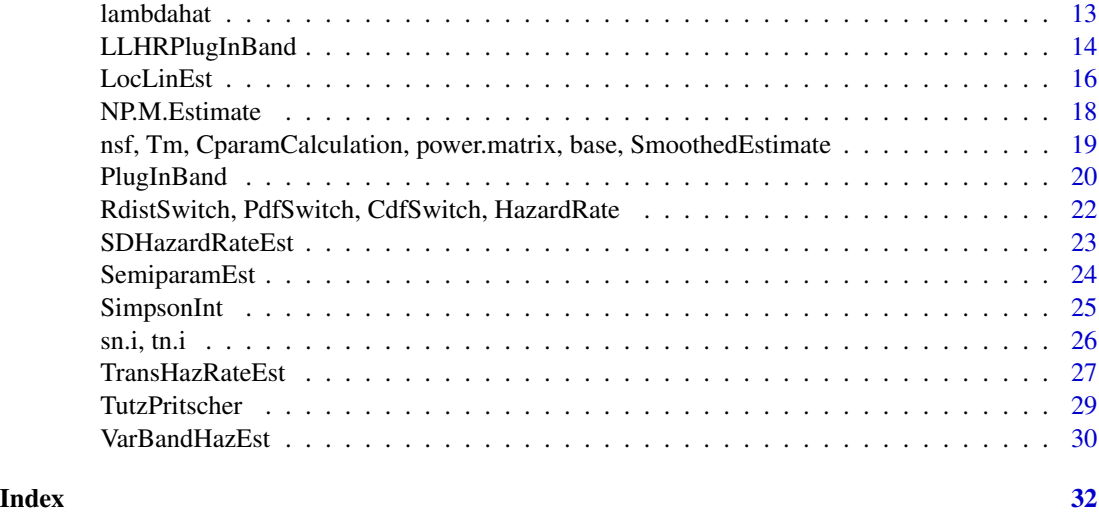

cvfunction *Cross Validation for Histogram Hazard Rate Estimator*

#### Description

Implements the cross validation function for determining the optimal number of bins for the histogram hazard rate estimator of [Patil and Bagkavos \(2012\).](https://www.jstor.org/stable/42003749) It is used as input in [HazardHistogram](#page-4-1).

#### Usage

cvfunction(h, xin, xout, cens)

#### Arguments

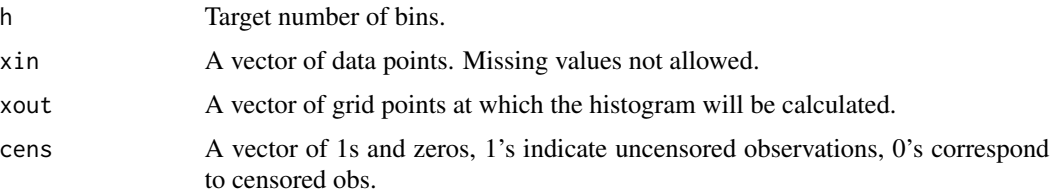

#### Details

The least square cross validation criterion, defined in (12), [Patil and Bagkavos \(2012\)](https://www.jstor.org/stable/42003749) is

$$
CV(h) = \frac{1}{h} \sum_{k} \left\{ (2f_k^0 - f_k^{0^2}) [\bar{F}_k(\bar{F}_k + 1)]^{-1} - f_k^{0^2} [\bar{F}_k(\bar{F}_k + 1)^2]^{-1} \right\}.
$$

Optimization of the criterion is done through a nonlinear optimization function such as [nlminb](#page-0-0) as illustrated also in the example of [HazardHistogram](#page-4-1).

#### <span id="page-2-0"></span>DefVarBandRule 3

### Value

Returns the optimal number of bins.

#### References

[Patil and Bagkavos \(2012\), Histogram for hazard rate estimation, pp. 286-301, Sankhya, B.](https://www.jstor.org/stable/42003749)

#### See Also

[HazardHistogram](#page-4-1)

DefVarBandRule *Default adaptive bandwidth rule*

#### Description

Implements an adaptive variable bandwidth hazard rate rule for use with the [VarBandHazEst](#page-29-1) based on the Weibull distribution, with parameters estimated by maximum likelihood

#### Usage

DefVarBandRule(xin, cens)

#### Arguments

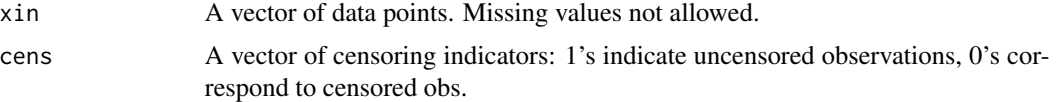

### Details

The adaptive AMISE optimal bandwidth for the variable bandwidth hazard rate estimator [VarBandHazEst](#page-29-1) is given by 1/<sup>14</sup>

$$
h_2 = \left[\frac{R(K)M_2}{8n\mu_4^2(K)R(g)}\right]^{1/4}
$$

where

$$
M_2 = \int \frac{\lambda^{3/2}(x)}{1 - F(x)} dx
$$

and

$$
g(x) = \frac{1}{24\lambda(x)^5} \left( 24\lambda'(x)^4 - 36\lambda'(x)^2 \lambda''(x)^2 \lambda(x) + 6\lambda''(x)^2 \lambda^2(x) + 8\lambda'(x) \lambda'''(x) \lambda^2(x) - \lambda^{(4)}(x) \lambda^3(x) \right)
$$

#### Value

the value of the adaptive bandwidth

#### <span id="page-3-0"></span>References

[Bagkavos and Patil \(2009\), Variable Bandwidths for Nonparametric Hazard Rate Estimation, Com](http://dx.doi.org/10.1080/03610920802364088)[munications in Statistics - Theory and Methods, 38:7, 1055-1078](http://dx.doi.org/10.1080/03610920802364088)

#### See Also

[HazardRateEst,](#page-5-1) [TransHazRateEst,](#page-26-1) [PlugInBand](#page-19-1)

#### Examples

```
library(survival)
x<-seq(0, 5,length=100) #design points where the estimate will be calculated
SampleSize <- 100
ti<- rweibull(SampleSize, .6, 1)#draw a random sample from the actual distribution
ui<-rexp(SampleSize, .05) #draw a random sample from the censoring distribution
cat("\n AMOUNT OF CENSORING: ", length(which(ti>ui))/length(ti)*100, "\n")
```

```
x1<-pmin(ti,ui) #this is the observed sample
cen<-rep.int(1, SampleSize) #censoring indicators
cen[which(ti>ui)]<-0 #censored values correspond to zero
h2<-DefVarBandRule(ti, cen) #Deafult Band. Rule - Weibull Reference
```
<span id="page-3-1"></span>DiscretizeData *Discretize the available data set*

#### Description

Defines equispaced disjoint intervals based on the range of the sample and calculates empirical hazard rate estimates at each interval center

#### Usage

```
DiscretizeData(xin, xout)
```
#### Arguments

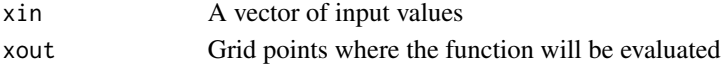

#### Details

The function defines the subinterval length  $\Delta = (0.8 \max(X_i) - \min(X_i))/N$  where N is the sample size. Then at each bin (subinterval) center, the empirical hazard rate estimate is calculated by

$$
c_i = \frac{f_i}{\Delta(N - F_i + 1)}
$$

where  $f_i$  is the frequency of observations in the ith bin and  $F_i = \sum_{j \leq i} f_j$  is the empirical cummulative distribution estimate.

#### <span id="page-4-0"></span>HazardHistogram 5

#### Value

A vector with the values of the function at the designated points xout or the random numbers drawn.

#### Examples

```
x<-seq(0, 5,length=100) #design points where the estimate will be calculated
SampleSize<-100 #amount of data to be generated
ti<- rweibull(SampleSize, .6, 1) # draw a random sample
ui<-rexp(SampleSize, .2) # censoring sample
cat("\n AMOUNT OF CENSORING: ", length(which(ti>ui))/length(ti)*100, "\n")
x1<-pmin(ti,ui) # observed data
cen<-rep.int(1, SampleSize) # initialize censoring indicators
cen[which(ti>ui)]<-0 # 0's correspond to censored indicators
a.use\le-DiscretizeData(ti, x) # discretize the data
BinCenters<-a.use$BinCenters # get the data centers
ci<-a.use$ci # get empircal hazard rate estimates
Delta=a.use$Delta # Binning range
```
<span id="page-4-1"></span>HazardHistogram *Histogram Hazard Rate Estimator*

#### Description

Implements the histogram hazard rate estimator of [Patil and Bagkavos \(2012\)](https://www.jstor.org/stable/42003749)

#### Usage

```
HazardHistogram(xin, xout, cens, bin)
```
#### **Arguments**

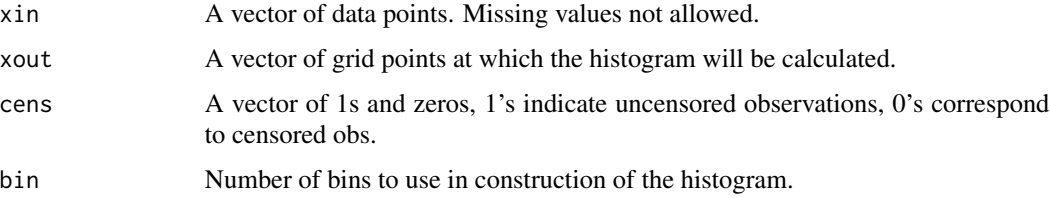

#### Details

The histogram hazard rate estimator is defined in (1), [Patil and Bagkavos \(2012\)](https://www.jstor.org/stable/42003749) by

$$
\hat{\lambda}(x) = h_n^{-1} C_{i_{(x)}} = h_n^{-1} f_{i_{(x)}}^0 (\bar{F}_{i_{(x)}} + 1)^{-1}.
$$

#### <span id="page-5-0"></span>Value

A vector with the values of the histogram estimate at each bin.

#### References

[Patil and Bagkavos \(2012\), Histogram for hazard rate estimation, pp. 286-301, Sankhya, B.](https://www.jstor.org/stable/42003749)

#### Examples

```
SampleSize <-400
ti<-rweibull(SampleSize,0.5,0.8)
xout<-seq(0.02, 3.5, length=80)
true.hazard<-dweibull(xout,0.5, 0.8)/(1-pweibull(xout, 0.5, 0.8))
cen<-rep.int(1, SampleSize)
cen[sample(1:SampleSize, SampleSize/10)]<-0
band<-nlminb(start= 2, obj=cvfunction, control = list(iter.max = 100, x.tol = .001)
            ,xin=ti, xout= xout, cens = cen, lower=.01, upper=max(xout))
bin <- 3.49 * sd(ti)^2 * SampleSize^(-1/3) /50 #Scott 1979 Biometrika default rule
bin<-unlist(band[1])
histest<- HazardHistogram(ti,xout, cen, bin+0.013 )
plot(xout, true.hazard, type="l")
lines(histest[,1], histest[,2], col=2, type="s")
barplot( histest[,2], rep(bin, times=length(histest[,2])))
lines(xout, true.hazard, type="l", lwd=2, col=2)
```
<span id="page-5-1"></span>HazardRateEst *Kernel Hazard Rate Estimation*

#### Description

Implements the (classical) kernel hazard rate estimator for right censored data defined in [Tanner](https://projecteuclid.org/download/pdf_1/euclid.aos/1176346265) [and Wong \(1983\).](https://projecteuclid.org/download/pdf_1/euclid.aos/1176346265)

#### Usage

```
HazardRateEst(xin, xout, kfun, h, ci)
```
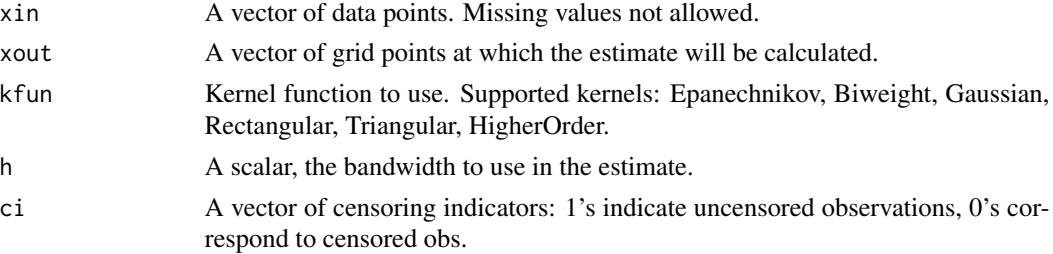

#### <span id="page-6-0"></span>HRSurv 7

#### Details

The kernel hazard rate estimator of [Tanner and Wong \(1983\)](https://projecteuclid.org/download/pdf_1/euclid.aos/1176346265) is given by

$$
\hat{\lambda}(x; h) = \sum_{i=1}^{n} \frac{K_h(x - X_{(i)})\delta_{(i)}}{n - i + 1}
$$

h is determined by a bandwidth rule such as [PlugInBand](#page-19-1). [HazardRateEst](#page-5-1) is also used as a pilot estimate in the implementation of both the variable bandwidth estimate [VarBandHazEst](#page-29-1) and the transformed hazard rate estimate [TransHazRateEst](#page-26-1).

#### Value

A vector with the hazard rate estimates at the designated points xout.

#### References

[Tanner and Wong \(1983\), The Estimation Of The Hazard Function From Randomly Censored Data](https://projecteuclid.org/download/pdf_1/euclid.aos/1176346265) [By The Kernel Method, Annals of Statistics, 3, pp. 989-993.](https://projecteuclid.org/download/pdf_1/euclid.aos/1176346265)

#### See Also

[VarBandHazEst,](#page-29-1) [TransHazRateEst,](#page-26-1) [PlugInBand](#page-19-1)

#### Examples

```
x<-seq(0, 5,length=100) #design points where the estimate will be calculated
plot(x, HazardRate(x, "weibull", .6, 1), type="1", xlab = "x",ylab="Hazard rate") #plot true hazard rate function
SampleSize <- 100
ti<- rweibull(SampleSize, .6, 1) #draw a random sample from the actual distribution
ui<-rexp(SampleSize, .2) #draw a random sample from the censoring distribution
cat("\n AMOUNT OF CENSORING: ", length(which(ti>ui))/length(ti)*100, "\n")
x1<-pmin(ti,ui) #this is the observed sample
cen<-rep.int(1, SampleSize) #censoring indicators
cen[which(ti>ui)]<-0 #censored values correspond to zero
huse<-PlugInBand(x1, x, cen, Biweight)
arg2<-HazardRateEst(x1, x, Epanechnikov, huse, cen) #Calculate the estimate
lines(x, arg2, lty=2) #draw the result on the graphics device.
```
<span id="page-6-1"></span>HRSurv *Estimate of the constant in the optimal AMISE expression*

#### Description

Calculation of the integrand of the contant term in the AMISE plugin bandwidth rule implemented in [PlugInBand](#page-19-1).

<span id="page-7-0"></span>8 Beach and the set of the set of the set of the set of the set of the set of the set of the set of the set of the set of the set of the set of the set of the set of the set of the set of the set of the set of the set of t

#### Usage

HRSurv(x, xin, cens, h, kfun)

#### Arguments

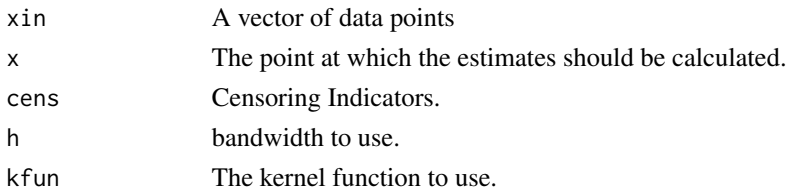

#### Details

Calculates the term

$$
\frac{\lambda_T(x)}{1 - F(x)} dx
$$

which is passed then as argument to the function [NP.M.Estimate](#page-17-1) for numerical integtaion. Currrently the fraction is estimated by  $\hat{\lambda}$  (xi, b)

$$
\frac{\lambda(x;b)}{1-\hat{F}(x)}
$$

where  $\hat{\lambda}(x;b)$  is implemented by [HazardRateEst](#page-5-1) using bandwidth bw.nrd{xin}. For  $1-\hat{F}(x)$ the Kaplan-Meier estimate [KMest](#page-10-1) is used.

#### Value

A vector with the value of the fraction.

#### References

[Hua, Patil and Bagkavos, An \\$L\\_1\\$ analysis of a kernel-based hazard rate estimator, Australian and](https://onlinelibrary.wiley.com/doi/full/10.1111/anzs.12224) [New Zealand J. Statist., \(60\), 43-64, \(2018\).](https://onlinelibrary.wiley.com/doi/full/10.1111/anzs.12224)

#### See Also

[PlugInBand,](#page-19-1) [NP.M.Estimate](#page-17-1)

#### Examples

```
x<-seq(0, 5,length=100) #design points where the estimate will be calculated
SampleSize<-100 #amount of data to be generated
ti<- rweibull(SampleSize, .6, 1) # draw a random sample
ui<-rexp(SampleSize, .2) # censoring sample
cat("\n AMOUNT OF CENSORING: ", length(which(ti>ui))/length(ti)*100, "\n")
x1<-pmin(ti,ui) # observed data
cen<-rep.int(1, SampleSize) # initialize censoring indicators
cen[which(ti>ui)]<-0 # 0's correspond to censored indicators
```
HRSurv(x, x1, cen, bw.nrd(x1), Biweight)

<span id="page-8-1"></span><span id="page-8-0"></span>

#### Description

Implements the integrated kernel hazard rate estimator for right censored data, i.e. a kernel estimate of the cummulative hazard function.

#### Usage

iHazardRateEst(xin, xout, ikfun, h, ci)

#### Arguments

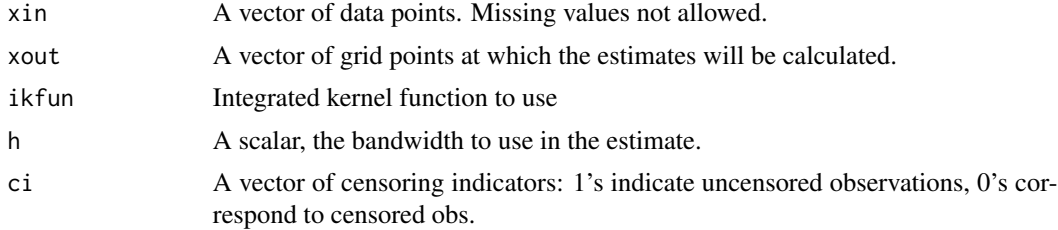

#### Details

The function [iHazardRateEst](#page-8-1) implements the cummulative hazard rate estimator  $\hat{\Lambda}(x; h_1)$  given by

$$
\hat{\Lambda}(x; h_1) = \sum_{i=1}^{n} \frac{k \left\{ (x - X_{(i)}) h_1^{-1} \right\} \delta_{(i)}}{n - i + 1}
$$

where

$$
k(x) = \int_{-\infty}^{x} K(y) \, dy
$$

Note that [iHazardRateEst](#page-8-1) is used in the implementation of the transformed hazard rate estimate [TransHazRateEst](#page-26-1).

#### Value

A vector with the cummulative hazard rate estimates at the designated points xout.

#### References

[Tanner and Wong \(1983\), The Estimation Of The Hazard Function From Randomly Censored Data](https://projecteuclid.org/download/pdf_1/euclid.aos/1176346265) [By The Kernel Method, Annals of Statistics, 3, pp. 989-993.](https://projecteuclid.org/download/pdf_1/euclid.aos/1176346265)

#### See Also

[VarBandHazEst,](#page-29-1) [TransHazRateEst,](#page-26-1) [PlugInBand](#page-19-1)

#### <span id="page-9-0"></span>Examples

x<-seq(0, 5,length=100) #design points where the estimate will be calculated

```
SampleSize <- 100
ti<- rweibull(SampleSize, .6, 1) #draw a random sample from the actual distribution
ui<-rexp(SampleSize, .2) #draw a random sample from the censoring distribution
cat("\n AMOUNT OF CENSORING: ", length(which(ti>ui))/length(ti)*100, "\n")
x1<-pmin(ti,ui) #this is the observed sample
cen<-rep.int(1, SampleSize) #censoring indicators
cen[which(ti>ui)]<-0 #censored values correspond to zero
huse<-PlugInBand(x1, x, cen, Biweight)
arg2<-iHazardRateEst(x1, x, IntEpanechnikov, huse, cen) #Calculate the estimate
```
Kernels *Kernel functions*

#### <span id="page-9-1"></span>Description

Implements various kernel functions, including boundary, integrated and discrete kernels for use in the definition of the nonparametric estimates

#### Usage

```
Biweight(x, \ldots)Epanechnikov(x, ...)
Triangular(x, ...)
Gaussian(x, ...)
HigherOrder(x, ...)
Rectangular(x, ...)
IntBiweight(x)
IntEpanechnikov(x)
IntRectangular(x)
IntTriangular(x)
IntGaussian(x)
SDBiweight(x)
a\theta(x,h)a1(x,h)
a2(x,h)BoundaryBiweight(x, h)
b\theta(x,h)b1(x,h)b2(x,h)BoundaryEpanechnikov(x, h)
Habbema(xin, x)
```
#### <span id="page-10-0"></span> $K$ Mest  $11$

#### Arguments

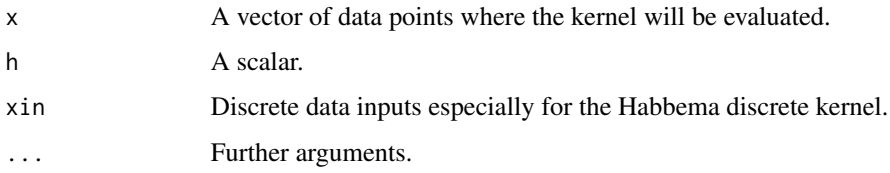

#### Details

Implements the Biweight, Second Derivative Biweight, Epanechnikov, Triangular, Guassian, Rectangular, the Boundary adjusted Biweight and Epanechnikov kernels. It also provides the kernel distribution functions for the Biweight, Epanechnikov, Rectangular, Triangular and Guassian kernels. Additionally it implements the discrete kernel Habbema.

#### Value

The value of the kernel at  $x$ 

#### References

- 1. [Bagkavos and Patil, Local Polynomial Fitting in Failure Rate Estimation, IEEE Transactions](https://ieeexplore.ieee.org/document/4385743) [on Reliability, 57, \(2008\),](https://ieeexplore.ieee.org/document/4385743)
- 2. [Bagkavos \(2011\), Annals of the Institute of Statistical Mathematics, 63\(5\), 1019-1046,](https://link.springer.com/article/10.1007/s10463-010-0277-6)

<span id="page-10-1"></span>

KMest *Kaplan-Meier Estimate*

#### Description

Custom implementation of the Kaplan Meier estimate. The major difference with existing implementations is that the user can specify exactly the grid points where the estimate is calculated. The implementation corresponds to  $1 - \hat{H}(x)$  of [Hua, Patil and Bagkavos \(2018\),](https://onlinelibrary.wiley.com/doi/full/10.1111/anzs.12224) and is used mainly for estimation of the censoring distribution.

#### Usage

KMest(xin, cens, xout)

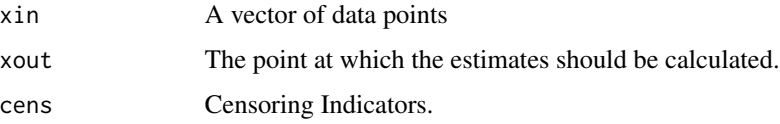

#### <span id="page-11-0"></span>Details

Calculates the well known Kaplan-Meier estimate

$$
1 - \hat{H}(x) = 1, 0 \le x \le X_{(1)}
$$

or

$$
1 - \hat{H}(x) = \prod_{i=1}^{k-1} \left( \frac{n-i+1}{n-i+2} \right)^{1-\delta(i)}, X_{(k-1)} < x \le X_{(k)}, k = 2, \dots, n
$$

or

$$
1 - \hat{H}(x) = \prod_{i=1}^{n} \left( \frac{n-i+1}{n-i+2} \right)^{1-\delta(i)}, X_{(n)} < x.
$$

The implementation is mainly for estimating the censoring distribution of the available sample.

#### Value

A vector with the Kaplan-Meier estimate at xout.

#### References

[Kaplan, E. L., and Paul Meier. Nonparametric Estimation from Incomplete Observations., J. of the](https://www.jstor.org/stable/2281868) [American Statist. Association 53, \(1958\): 457-81.](https://www.jstor.org/stable/2281868)

#### Examples

```
x<-seq(0, 5,length=100) #design points where the estimate will be calculated
SampleSize<-100 #amount of data to be generated
ti<- rweibull(SampleSize, .6, 1) # draw a random sample
ui<-rexp(SampleSize, .2) # censoring sample
cat("\n AMOUNT OF CENSORING: ", length(which(ti>ui))/length(ti)*100, "\n")
x1<-pmin(ti,ui) # observed data
cen<-rep.int(1, SampleSize) # initialize censoring indicators
cen[which(ti>ui)]<-0 # 0's correspond to censored indicators
arg1<- KMest(x1, cen, x)
plot(x, arg1, type="l")
```
l1-l4, lw, lwF, gx *Weibull hazard rate functionals*

#### Description

Privides the various hazard rate function derivatives and related functionals with reference to the Weibull function

#### <span id="page-12-0"></span>lambdahat 13

#### Usage

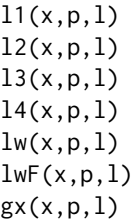

#### Arguments

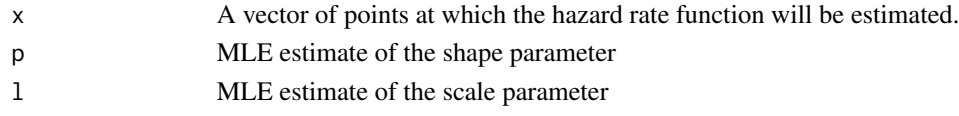

#### Details

Implements the necessary functions for calculating the squared bias term of the variable bandwidth estimate.

#### Value

A vector with the values of the function at the designated points x.

#### References

[Bagkavos and Patil \(2009\), Variable Bandwidths for Nonparametric Hazard Rate Estimation, Com](http://dx.doi.org/10.1080/03610920802364088)[munications in Statistics - Theory and Methods, 38:7, 1055-1078](http://dx.doi.org/10.1080/03610920802364088)

<span id="page-12-1"></span>lambdahat *Discrete non parametric mle hazard rate estimator*

#### Description

Implementation of the purely nonparametric discrete hazard rate estimator lambdahat discussed among others in [Patil and Bagkavos \(2012\).](https://onlinelibrary.wiley.com/doi/abs/10.1002/bimj.201100058) lambdahat is also used as the nonparametric component in the implementation of [SemiparamEst](#page-23-1).

#### Usage

lambdahat(xin, cens, xout)

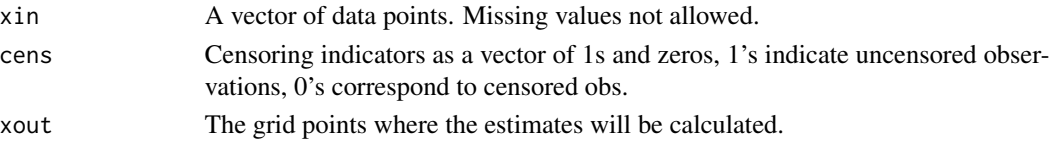

#### <span id="page-13-0"></span>Details

The discrete - crude - hazard rate estimator (NPMLE) in [Patil and Bagkavos \(2012\)](https://onlinelibrary.wiley.com/doi/abs/10.1002/bimj.201100058) is given by

$$
\hat{\lambda}(t_k) = \frac{n_k^0}{m_k + 1}
$$

#### Value

Returns a vector with the values of the hazard rate estimates at  $x = xout$ .

#### References

[Patil and Bagkavos \(2012\), Semiparametric smoothing of discrete failure time data, Biometrical](https://onlinelibrary.wiley.com/doi/abs/10.1002/bimj.201100058) [Journal, 54, \(2012\), 5–19.](https://onlinelibrary.wiley.com/doi/abs/10.1002/bimj.201100058)

#### See Also

[SemiparamEst](#page-23-1)

#### Examples

```
options(echo=FALSE)
xin<-c(7,34,42,63,64, 74, 83, 84, 91, 108, 112,129, 133,133,139,140,140,146,
      149,154,157,160,160,165,173,176,185, 218,225,241, 248,273,277,279,297,
     319,405,417,420,440, 523,523,583, 594, 1101, 1116, 1146, 1226, 1349,
     1412, 1417)
cens<-c(1,1,1,1,1,0,1,1,1,1,1,1,1,1,1,1,1,1,1,1,1,1,1,1,1,1,0,1,1,1,1,1,1,
        0,1,0,1,1,1,1,1,0,1,1,1,0,1)
xin<-xin/30.438 #Adjust the data
storage.mode(xin)<-"integer" # turn the data to integers
xout <- seq(1,47, by=1) # define the grid points to evaluate the estimate
arg<-TutzPritscher(xin,cens,xout) #Discrete kernel estimate
plot(xout, arg, type="l", ylim=c(0, .35), lty=2, col=6) # plot the estimate
argSM<-lambdahat(xin, cens, xout) #crude nonparametric estimate
lines(xout, argSM, lty=3, col=5) # plot the crude estimate
```
<span id="page-13-1"></span>LLHRPlugInBand *Simple Plug in badnwidth selector*

#### **Description**

Provides the asymptotic MISE optimal plug-in bandwidth for the local linear hazard rate estimator [LocLinEst](#page-15-1), defined in (4), [Bagkavos \(2011\).](https://link.springer.com/article/10.1007/s10463-010-0277-6) This is the binned data version of the [PlugInBand](#page-19-1) AMISE optimal bandwidth rule.

#### Usage

```
LLHRPlugInBand(BinCenters, h, kfun, Delta, xin, xout, IntKfun, ci, cens)
```
#### <span id="page-14-0"></span>LLHRPlugInBand 15

#### **Arguments**

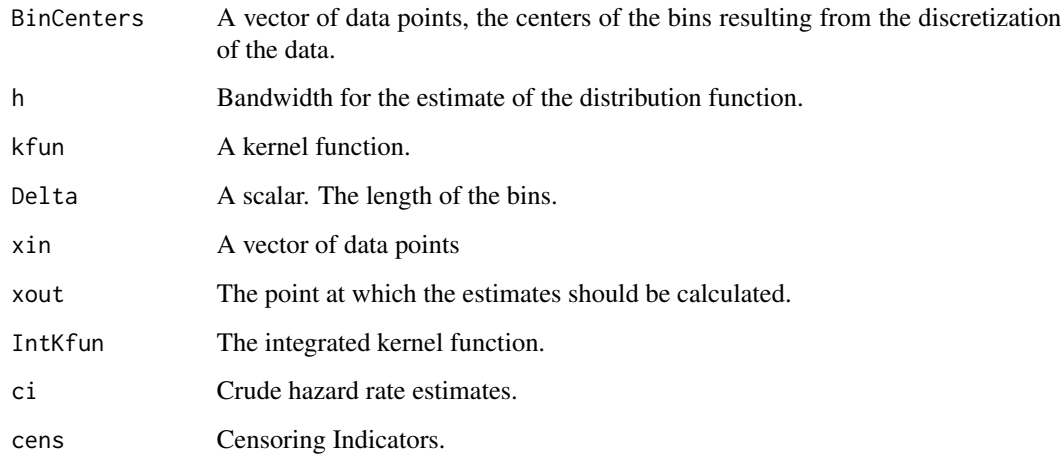

#### Details

The bandwidth selector requires binned data, i.e. data in the form  $(x_i, y_i)$  where  $x_i$  are the bin centers and  $y_i$  are empirircal hazard rate estimates at each  $x_i$ . This is achieved via the [DiscretizeData](#page-3-1) function. As it can be seen from (4) in [Bagkavos \(2011\),](https://link.springer.com/article/10.1007/s10463-010-0277-6) the bandwidth selector also requires an estimate of the functional

$$
\int \left\{ \lambda^{(2)}(x) \right\}^2 dx
$$

which is readily implemented in [PlugInBand](#page-19-1). It also requires an estimate of the constant

$$
\int \frac{\lambda(x)}{1 - F(x)} \, dx
$$

For this reason additionally the plug in bandwidth rule is also used, as it is implemented in the [bw.nrd](#page-0-0) distribution function default bandwidth rule of [Swanepoel and Van Graan \(2005\).](https://onlinelibrary.wiley.com/doi/abs/10.1111/j.1467-9469.2005.00472.x) The constants  $R(K)$  and  $\mu_2^2(K)$  are deterministic and specific to the kernel used in the implementation hence can be claculated precisely.

#### Value

A scalar with the value of the suggested bandwidth.

#### References

[Bagkavos \(2011\), Annals of the Institute of Statistical Mathematics, 63\(5\), 1019-1046.](https://link.springer.com/article/10.1007/s10463-010-0277-6)

#### See Also

[PlugInBand](#page-19-1)

#### Examples

```
x<-seq(0, 5,length=100) #design points where the estimate will be calculated
SampleSize<-100 #amount of data to be generated
ti<- rweibull(SampleSize, .6, 1) # draw a random sample
ui<-rexp(SampleSize, .2) # censoring sample
cat("\n AMOUNT OF CENSORING: ", length(which(ti>ui))/length(ti)*100, "\n")
x1<-pmin(ti,ui) # observed data
cen<-rep.int(1, SampleSize) # initialize censoring indicators
cen[which(ti>ui)]<-0 # 0's correspond to censored indicators
a.use<-DiscretizeData(ti, x) # discretize the data
BinCenters<-a.use$BinCenters # get the data centers
ci<-a.use$ci # get empircal hazard rate estimates
Delta=a.use$Delta # Binning range
h2<-bw.nrd(ti) # Bandwidth to use in constant est. of the plug in rule
h.use<-h2 # the first element is the band to use
```
huse1<- LLHRPlugInBand(BinCenters,h.use,Epanechnikov,Delta,ti,x,IntEpanechnikov,ci,cen) huse1

<span id="page-15-1"></span>

LocLinEst *Local Linear Hazard Rate Estimator*

#### **Description**

Implements the local linear kernel hazard rate estimate of [Bagkavos and Patil \(2008\)](https://ieeexplore.ieee.org/document/4385743) and [Bagkavos](https://link.springer.com/article/10.1007/s10463-010-0277-6) [\(2011\).](https://link.springer.com/article/10.1007/s10463-010-0277-6) The estimate assumes binned data (fixed design), of the form  $(x_i, y_i)$  where  $x_i$  are the bin centers and  $y_i$  are empirircal hazard rate estimates at each  $x_i$ . These are calculated via the [DiscretizeData](#page-3-1) function. The estimate then smooths the empircal hazard rate estimates and achieves automatic boundary adjustments through approrpiately defined kernel weights. The user is able to supply their own bandwidth values through the  $h$  argument.

Currently only the [LLHRPlugInBand](#page-13-1) bandwidth selector is provided which itself it depends on the [bw.nrd](#page-0-0) distribution function default bandwidth rule of [Swanepoel and Van Graan \(2005\)](https://onlinelibrary.wiley.com/doi/abs/10.1111/j.1467-9469.2005.00472.x) for the constant estimate.

• TO DO: In future implementations the EBBS (empirical bias bandwidth) and AIC based bandwidth methods (see Bagkavos  $(2011)$ ) will be added to the package

#### Usage

```
LocLinEst(BinCenters, xout, h, kfun, ci)
```
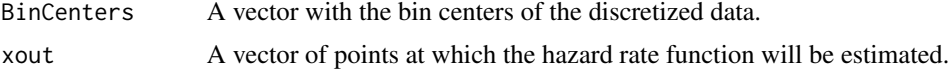

<span id="page-15-0"></span>

<span id="page-16-0"></span>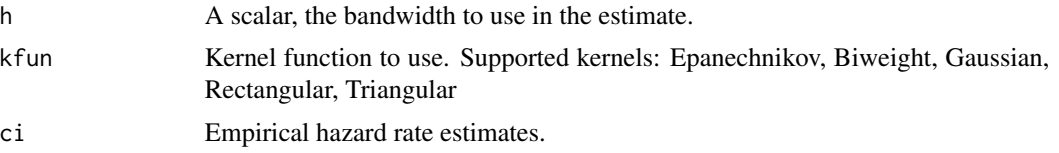

#### **Details**

The estimate in both [Bagkavos and Patil \(2008\)](https://ieeexplore.ieee.org/document/4385743) and [Bagkavos \(2011\)](https://link.springer.com/article/10.1007/s10463-010-0277-6) is given by

$$
\hat{\lambda}_L(x) = \frac{T_{n,1}(x)S_{n,1}(x) - T_{n,0}(x)S_{n,2}(x)}{S_{n,1}(x)S_{n,1}(x) - S_{n,0}(x)S_{n,2}(x)}.
$$

The difference between the censored and the uncensored cased is only on the calculation of the empirical hazard rate estimates.

#### Value

A vector with the values of the function at the designated points xout.

#### References

- 1. [Bagkavos and Patil, Local Polynomial Fitting in Failure Rate Estimation, IEEE Transactions](https://ieeexplore.ieee.org/document/4385743) [on Reliability, 57, \(2008\),](https://ieeexplore.ieee.org/document/4385743)
- 2. [Bagkavos \(2011\), Annals of the Institute of Statistical Mathematics, 63\(5\), 1019-1046,](https://link.springer.com/article/10.1007/s10463-010-0277-6)

#### See Also

[HazardRateEst,](#page-5-1) [LLHRPlugInBand](#page-13-1)

#### Examples

```
x<-seq(0.05, 5,length=80) #grid points to calculate the estimates
plot(x, HazardRate(x,"weibull", .6, 1),type="l", xlab = "x",ylab="Hazard rate")
```

```
SampleSize = 100 #select sample size
ti<- rweibull(SampleSize, .6, 1) # draw a random sample
ui<-rexp(SampleSize, .2) # censoring sample
cat("\n AMOUNT OF CENSORING: ", length(which(ti>ui))/length(ti)*100, "\n")
x1<-pmin(ti,ui) # observed data
cen<-rep.int(1, SampleSize) # initialize censoring indicators
cen[which(ti>ui)]<-0 # 0's correspond to censored indicators
a.use<-DiscretizeData(ti, x) # discretize the data
BinCenters<-a.use$BinCenters # get the data centers
ci<-a.use$ci # get empircal hazard rate estimates
Delta=a.use$Delta # Binning range
h2<-bw.nrd(ti) # Bandwidth to use in constant est. of the plug in rule
h.use <- h2 <br> # the first element is the band to use
```
# Calcaculate the plug-in bandwidth:

huse1<- LLHRPlugInBand(BinCenters,h.use,Epanechnikov,Delta,ti,x,IntEpanechnikov,ci, cen)

arg2<-HazardRateEst(x1,x,Epanechnikov, huse1, cen) # Tanner-Wong Estimate lines(x, arg2, lty=2) # draw the Tanner-Wong estimate # Draw TW estimate arg5<-HazardRateEst(x1,x,BoundaryBiweight,huse1,cen) # Boundary adjusted TW est lines(x, arg5,  $lty=2$ ,  $col=4$ ) # draw the variable bandwidth # Draw the estimate arg6<-LocLinEst(BinCenters ,x, huse1, Epanechnikov, ci) # Local linear est.  $lines(x, arg6, lty=5, col=5)$  # Draw the estimate legend("topright", c("Tanner-Wong", "TW - Boundary Corrected", "Local Linear"),  $lty=c(2,2, 5), col=c(1,4, 5))$  # add legend

<span id="page-17-1"></span>NP.M.Estimate *Estimate of bandwidth constant*

#### **Description**

Calculation of the contant term in the AMISE plugin bandwidth rule [PlugInBand](#page-19-1).

#### Usage

NP.M.Estimate(xin, cens, xout)

#### Arguments

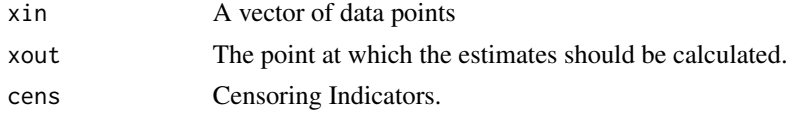

#### Details

Approximates the term

$$
M = \int_0^T \frac{\lambda_T(x)}{1 - F(x)} dx
$$

which is needed in the optimal AMISE bandwidth expression of [PlugInBand](#page-19-1). The integrand

$$
\frac{\lambda_T(x)}{1 - F(x)} dx
$$

is calculated by [HRSurv](#page-6-1) and integration is performed via the extended Simpson's numerical integration rule ([SimpsonInt](#page-24-1)).

#### Value

A scalar with the value of the constant.

#### References

[Hua, Patil and Bagkavos, An \\$L\\_1\\$ analysis of a kernel-based hazard rate estimator, Australian and](https://onlinelibrary.wiley.com/doi/full/10.1111/anzs.12224) [New Zealand J. Statist., \(60\), 43-64, \(2018\).](https://onlinelibrary.wiley.com/doi/full/10.1111/anzs.12224)

<span id="page-17-0"></span>

<span id="page-18-0"></span>nsf, Tm, CparamCalculation, power.matrix, base, SmoothedEstimate *Auxiliary functions for discrete hazard rate estimators*

#### Description

Auxiliary functions for discrete semiparametric and kernel smooth hazard rate estimation

### Usage

```
nsf(xin, cens, xout)
Tm(tk, xout, distribution, par1, par2)
CparamCalculation(gamparam, VehHazard)
power.matrix(M, n)
base(m, b)
SmoothedEstimate(NonParEst, VehHazard, gammapar, SCproduct, Cpar)
```
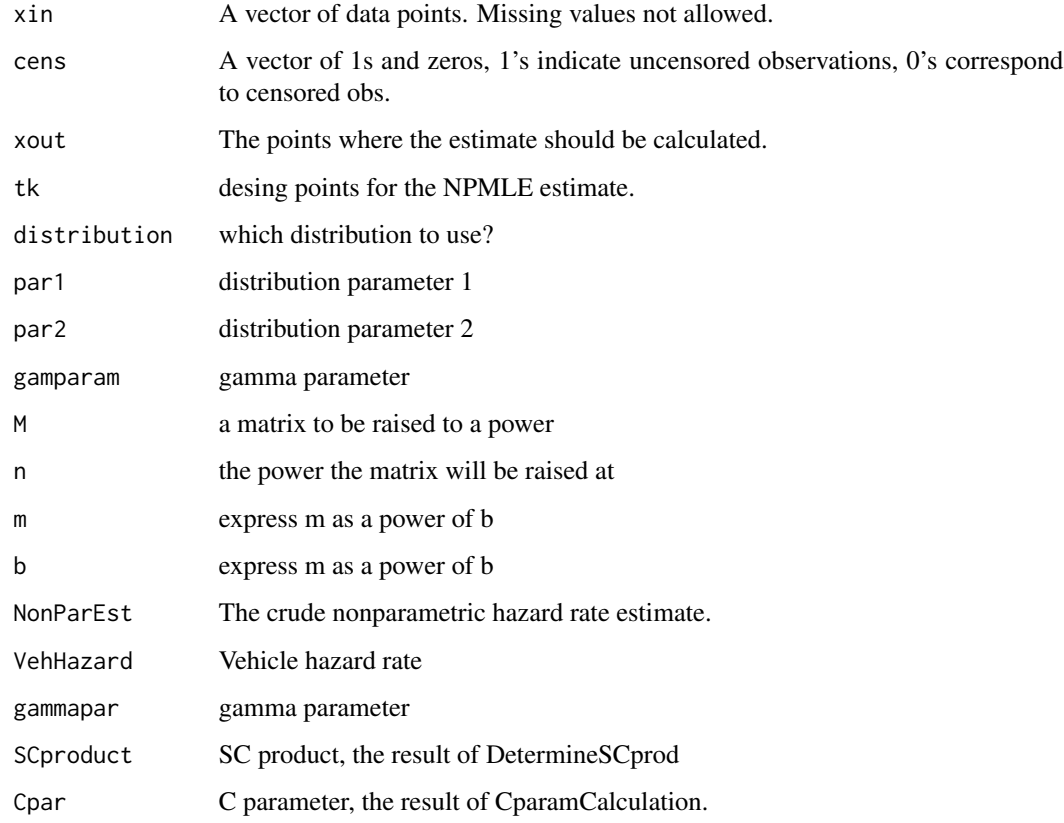

#### <span id="page-19-0"></span>Details

Auxiliary functions for discrete hazard rate estimators. The function nsf is used for the kernel smooth estimate [TutzPritscher](#page-28-1).

- Tm used to calculate  $\max(t_k; 1 \sum_{l=0}^k \eta_l > \epsilon)$ ,  $\epsilon > 0$  in the implementation of the semiparametric estimate
- CparamCalculationreturns the C smoothing parameter calculated as  $C = \gamma / \max_{k \geq 0} (\lambda(t_{k-1}) +$  $\lambda(t_k) + \lambda(t_{k+1})$
- DetermineSCprodthis finds  $SC = \gamma((n+1)\hat{B}_1)^{-1}\hat{V}_1$  n = number of obs, gammapar = sum of vehicle haz at xout (computed elsewhere)

#### Value

A vector with the values of the hazard rate estimates.

#### References

- 1. [Patil and Bagkavos \(2012\), Semiparametric smoothing of discrete failure time data, Biomet](https://onlinelibrary.wiley.com/doi/abs/10.1002/bimj.201100058)[rical Journal, 54, \(2012\), 5–19.](https://onlinelibrary.wiley.com/doi/abs/10.1002/bimj.201100058)
- 2. [Tutz, G. and Pritscher, L. Nonparametric Estimation of Discrete Hazard Functions, Lifetime](https://doi.org/10.1007/BF00128979) [Data Anal, 2, 291-308 \(1996\)](https://doi.org/10.1007/BF00128979)

<span id="page-19-1"></span>PlugInBand *Simple Plug in badnwidth selector*

#### **Description**

Provides the asymptotic MISE optimal plug-in bandwidth for the hazard rate estimator [HazardRateEst](#page-5-1), see [Hua, Patil and Bagkavos \(2018\).](https://onlinelibrary.wiley.com/doi/full/10.1111/anzs.12224) The bandwidth is also suitable for use as a pilot bandwidth in [TransHazRateEst](#page-26-1) and [VarBandHazEst](#page-29-1).

#### Usage

```
PlugInBand(xin, xout, cens, kfun )
```
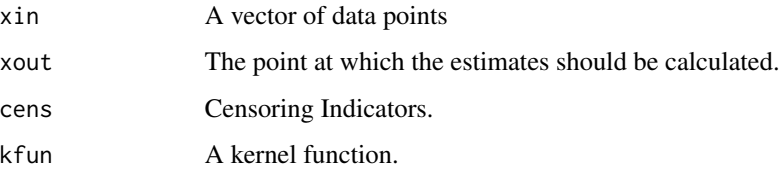

#### <span id="page-20-0"></span>PlugInBand 21

#### Details

The asymptotic MISE optimal plug-in bandwidth selector for [HazardRateEst](#page-5-1) is defined by

$$
h_{opt} = \left[ \frac{R(K)}{nR(\lambda_T'')\mu_{2,K}^2} \int \frac{\lambda_T(x)}{1 - F(x)} dx \right]^{1/5}
$$

see (9) in [Hua, Patil and Bagkavos \(2018\).](https://onlinelibrary.wiley.com/doi/full/10.1111/anzs.12224) The estimate of  $R(\lambda_T'')$  to be used in  $h_{opt}$  is

$$
R(\hat{\lambda}''_T) = \int_0^{\xi} \left(\hat{\lambda}''_T(x|\hat{b}^*_n)\right)^2 dx.
$$

Also,

$$
\int_0^T \frac{\lambda_T(x)}{1 - F(x)} dx
$$

is estimated by applying the extended Simpson's numerical integration rule, [SimpsonInt](#page-24-1), on

$$
\frac{\hat{\lambda}_T(x|\hat{b}_n^*)}{1 - F(x)}
$$

where  $1 - F(x)$  is estimated by [KMest](#page-10-1). The estimation is implemented in the [NP.M.Estimate](#page-17-1) function.

Currently  $b_n^*$  is estimated by [bw.nrd](#page-0-0). However according to (11) in [Hua, Patil and Bagkavos](https://onlinelibrary.wiley.com/doi/full/10.1111/anzs.12224) [\(2018\).,](https://onlinelibrary.wiley.com/doi/full/10.1111/anzs.12224) in future versions this package will support

$$
b_n^* = \left\{ \frac{5R(K'')}{n\mu_{2,K}^2 R(\lambda_T^{(4)})} \int \frac{\lambda_T(x)}{1 - F(x)} dx \right\}^{1/9}.
$$

where

$$
R(\hat{\lambda}_T^{(4)}) = \frac{(\hat{a}(\hat{a}-1)(\hat{a}-2)(\hat{a}-3)(\hat{a}-4))^2}{(2\hat{a}-9)\hat{b}^{2\hat{a}}}(\xi^{2\hat{a}-9} - p_\alpha^{2\hat{a}-9}), \hat{a} \neq 9/2
$$

and  $\hat{M}$  is already estimated by NP.M. Estimate as expalined above (it will be much more stable than using a Weibull reference model).

#### Value

A scalar with the value of the suggested bandwidth.

#### References

[Hua, Patil and Bagkavos, An \\$L\\_1\\$ analysis of a kernel-based hazard rate estimator, Australian and](https://onlinelibrary.wiley.com/doi/full/10.1111/anzs.12224) [New Zealand J. Statist., \(60\), 43-64, \(2018\).](https://onlinelibrary.wiley.com/doi/full/10.1111/anzs.12224)

#### See Also

[HazardRateEst,](#page-5-1) [LLHRPlugInBand](#page-13-1)

#### <span id="page-21-0"></span>Examples

```
x<-seq(0, 5,length=100) #design points where the estimate will be calculated
SampleSize<-100 #amount of data to be generated
ti<- rweibull(SampleSize, .6, 1) # draw a random sample
ui<-rexp(SampleSize, .2) # censoring sample
cat("\n AMOUNT OF CENSORING: ", length(which(ti>ui))/length(ti)*100, "\n")
x1<-pmin(ti,ui) # observed data
cen<-rep.int(1, SampleSize) # initialize censoring indicators
cen[which(ti>ui)]<-0 # 0's correspond to censored indicators
huse1<- PlugInBand(x1, x, cen, Biweight)
huse1
```
RdistSwitch, PdfSwitch, CdfSwitch, HazardRate *User driven input for random number generation and pdf, survival and hazard rate function calculation*

#### Description

Auxiliary functions that help automate the process of random number generation or pdf, survival function or hazard rate functions

#### Usage

```
RdistSwitch(dist, SampleSize, par1, par2)
PdfSwitch(xout, dist, par1, par2)
CdfSwitch(xout, dist, par1, par2)
HazardRate(xout, dist, par1, par2)
```
#### Arguments

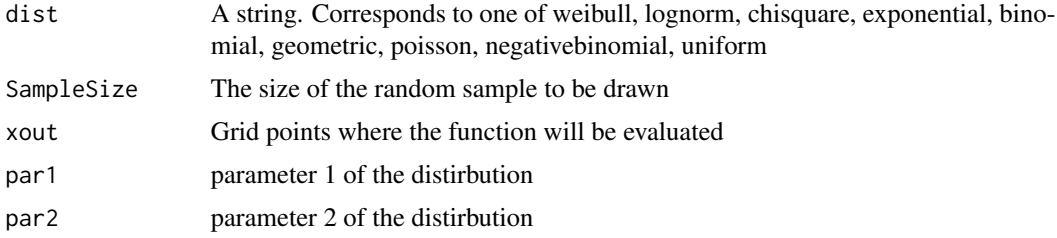

#### Details

Implements random number generation and density, survival and hazard rate estimates for several distributions. These functions are mainly used when simulating the mean square error etc from known distributions.

#### <span id="page-22-0"></span>SDHazardRateEst 23

#### Value

A vector with the values of the function at the designated points xout or the random numbers drawn.

<span id="page-22-1"></span>SDHazardRateEst *Kernel Second Derivative Hazard Rate Estimation*

#### Description

Implements the kernel estimate of the second derivative of the hazard rate for right censored data defined - based on the estimate of [Tanner and Wong \(1983\).](https://projecteuclid.org/download/pdf_1/euclid.aos/1176346265) The implementation is based on the second derivative of the Biweight Kernel.

#### Usage

```
SDHazardRateEst(xin, xout, h, ci)
```
#### Arguments

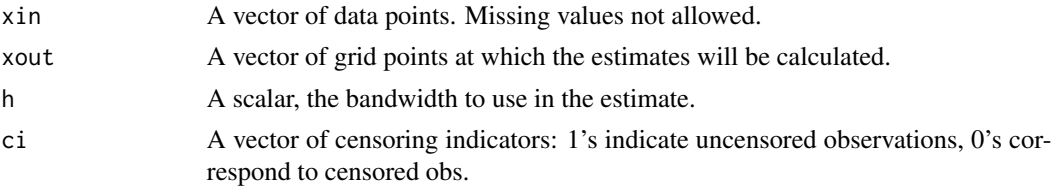

#### Details

The function [SDHazardRateEst](#page-22-1) implements the kernel estimate of the second derivative of the hazard rate estimator, given by

$$
\hat{\lambda}_2(x; h) = \sum_{i=1}^n \frac{K_h''(x - X_{(i)})\delta_{(i)}}{n - i + 1}
$$

where  $K$  is taken to be the [Biweight](#page-9-1) kernel. The function is used for estimation of the functional  $R(\lambda'')$  in [PlugInBand](#page-19-1) so a default bandwidth rule is used for h provided in (16), [Hua, Patil and](https://onlinelibrary.wiley.com/doi/full/10.1111/anzs.12224) [Bagkavos \(2018\).](https://onlinelibrary.wiley.com/doi/full/10.1111/anzs.12224)

#### Value

A vector with the second derivative of the hazard rate at the designated points xout.

#### **References**

- 1. [Tanner and Wong \(1983\), The Estimation Of The Hazard Function From Randomly Censored](https://projecteuclid.org/download/pdf_1/euclid.aos/1176346265) [Data By The Kernel Method, Annals of Statistics, 3, pp. 989-993.](https://projecteuclid.org/download/pdf_1/euclid.aos/1176346265)
- 2. [Hua, Patil and Bagkavos, An \\$L\\_1\\$ analysis of a kernel-based hazard rate estimator, Aus](https://onlinelibrary.wiley.com/doi/full/10.1111/anzs.12224)[tralian and New Zealand J. Statist., \(60\), 43-64, \(2018\).](https://onlinelibrary.wiley.com/doi/full/10.1111/anzs.12224)

<span id="page-23-1"></span><span id="page-23-0"></span>

#### Description

Implements the semiparametric hazard rate estimator for discrete data developed in [Patil and Bagkavo](https://onlinelibrary.wiley.com/doi/abs/10.1002/bimj.201100058)s [\(2012\).](https://onlinelibrary.wiley.com/doi/abs/10.1002/bimj.201100058) The estimate is obtained by semiparametric smoothing of the (nonsmooth) nonparametric maximum likelihood estimator, which is achieved by repeated multiplication of a Markov chain transition-type matrix. This matrix is constructed with basis a parametric discrete hazard rate model (vehicle model).

#### Usage

```
SemiparamEst(xin, cens, xout, Xdistr, Udistr, vehicledistr, Xpar1=1, Xpar2=0.5,
              Upar1=1, Upar2=0.5, vdparam1=1, vdparam2=0.5)
```
#### **Arguments**

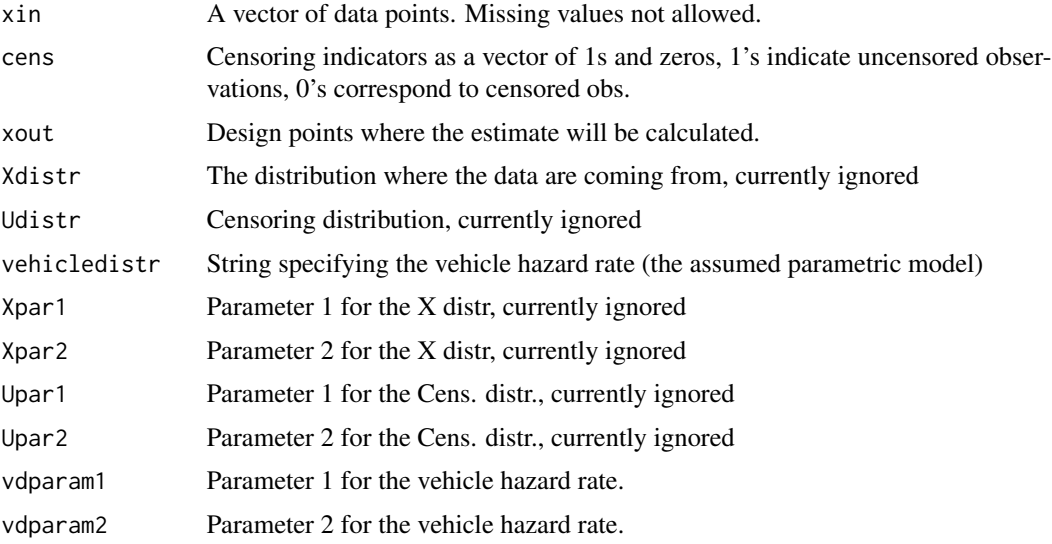

#### Details

The semiparmaetric estimator implemented is defined in (1) in [Patil and Bagkavos \(2012\)](https://onlinelibrary.wiley.com/doi/abs/10.1002/bimj.201100058) by

 $\tilde{\lambda} = \hat{\lambda} \Gamma^S$ 

where  $S$  determines the number of repetions and hence the amount of smoothing applied to the estimate. For  $S = 0$  the semiparametric estimate equals the nonparmaetric estimate [lambdahat](#page-12-1). On the other hand, if the true unknown underlying probability model is known (up to an unknown constant or constants) then, the greater the  $S$ , the closer the semiparmaetric estimate to the vehicle hazard rate model.

#### <span id="page-24-0"></span>SimpsonInt 25

- TO DO: The extension to hazard rate estimation with covariates will be added in a future release.
- TO DO: Also, the data driven estimation of the parameter  $S$  will be also added in a future release; this will inlcude the SC product and C and  $\gamma$  parameter calculations.

#### Value

A vector with the values of the discrete hazard rate estimate, calculated at  $x = xout$ .

#### References

[Patil and Bagkavos \(2012\), Semiparametric smoothing of discrete failure time data, Biometrical](https://onlinelibrary.wiley.com/doi/abs/10.1002/bimj.201100058) [Journal, 54, \(2012\), 5-19](https://onlinelibrary.wiley.com/doi/abs/10.1002/bimj.201100058)

#### See Also

[lambdahat,](#page-12-1) [TutzPritscher](#page-28-1)

#### Examples

```
options(echo=FALSE)
xin<-c(7,34,42,63,64, 74, 83, 84, 91, 108, 112,129, 133,133,139,140,140,146,
      149,154,157,160,160,165,173,176,185, 218,225,241, 248,273,277,279,297,
      319,405,417,420,440, 523,523,583, 594, 1101, 1116, 1146, 1226, 1349,
      1412, 1417) #head and neck data set
cens<-c(1,1,1,1,1,0,1,1,1,1,1,1,1,1,1,1,1,1,1,1,1,1,1,1,1,
        1,0,1,1,1,1,1,1,0,1,0,1,1,1,1,1,0,1,1,1,0,1) #censoring indicators
xin<-xin/30.438 #mean adjust the data
storage.mode(xin)<-"integer" # turn the data to integers
xout<-seq(1,47, by=1) #design points where to calculate the estimate
arg<-TutzPritscher(xin,cens,xout) #Kernel smooth estimate
plot(xout, arg, type="l", ylim=c(0, .35), lty=2, col=6)
argSM<-SemiparamEst(xin, cens, xout, "geometric", "uniform",
                    "geometric", 0.2, .6, 0, 90, .25, .9) #semipar. est.
lines(xout, argSM[,2], lty=3, col=5) #add tilde lambda to the plot
```
<span id="page-24-1"></span>SimpsonInt *Simpson numerical integration*

#### Description

Implements Simpson's extended numerical integration rule

#### Usage

SimpsonInt(xin, h)

#### <span id="page-25-0"></span>Arguments

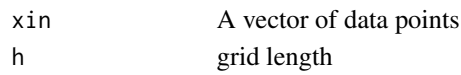

#### Details

The extended numerical integration rule is given by

$$
\int_0^{x_{2n}} f(x) dx = \frac{h}{3} (f(x_0) + 4\{f(x_1) + \dots + f(x_{2n-1})\} + 2\{f(x_2) + f(x_4) + \dots + f(x_{2n-2})\} + f(x_{2n})) - R_n
$$

#### Value

returns the approximate integral value

#### References

[Weisstein, Eric W. "Simpson's Rule." From MathWorld–A Wolfram Web Resource](http://mathworld.wolfram.com/SimpsonsRule.html)

sn.i, tn.i *Local kernel weights*

#### Description

Implements the local kernel weights which are used in the implementation of [LocLinEst](#page-15-1) and the second derivative estimate used in [PlugInBand](#page-19-1).

#### Usage

```
sn.0(xin, xout, h, kfun)
sn.1(xin, xout, h, kfun)
sn.2(xin, xout, h, kfun)
sn.3(xin, xout, h, kfun)
sn.4(xin, xout, h, kfun)
sn.5(xin, xout, h, kfun)
sn.6(xin, xout, h, kfun)
tn.0(xin, xout, h, kfun, Y)
tn.1(xin, xout, h, kfun, Y)
tn.2(xin, xout, h, kfun, Y)
tn.3(xin, xout, h, kfun, Y)
```
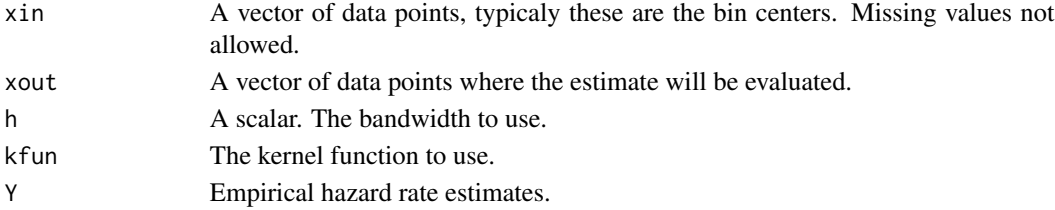

#### <span id="page-26-0"></span>Details

The functions calculate the quantities

$$
S_{n,l}(x) = \sum_{i=1}^{n} K\left(\frac{x_i - x}{h}\right) (x_i - x)^l, l = 0, \dots, 6
$$

and

$$
T_{n,l}(x) = \sum_{i=1}^{n} K\left(\frac{x_i - x}{h}\right) (x_i - x)^l Y_i, l = 0, \dots, 3
$$

These qunatities are used to adjust the hazard rate estimate and its second derivative in the boundary.

#### Value

The weight of the functional at  $x$ 

#### References

- 1. [Bagkavos and Patil, Local Polynomial Fitting in Failure Rate Estimation, IEEE Transactions](https://ieeexplore.ieee.org/document/4385743) [on Reliability, 57, \(2008\),](https://ieeexplore.ieee.org/document/4385743)
- 2. [Bagkavos \(2011\), Annals of the Institute of Statistical Mathematics, 63\(5\), 1019-1046.](https://link.springer.com/article/10.1007/s10463-010-0277-6)

<span id="page-26-1"></span>TransHazRateEst *Transformation Based Hazard Rate Estimator*

#### Description

Implements the transformated kernel hazard rate estimator of [Bagkavos \(2008\).](http://dx.doi.org/10.1080/10485250802440184) The estimate is expected to have less bias compared to the ordinary kernel estimate [HazardRateEst](#page-5-1). The estimate results by first transforming the data to a sample from the exponential distribution through the integrated hazard rate function, estimated by [iHazardRateEst](#page-8-1) and uses the result as input to the classical kernel hazard rate estimate [HazardRateEst](#page-5-1). An inverse transform turn the estimate to a hazard rate estimate of the original sample. See section "Details" below.

#### Usage

```
TransHazRateEst(xin, xout, kfun, ikfun, h1, h2, ci)
```
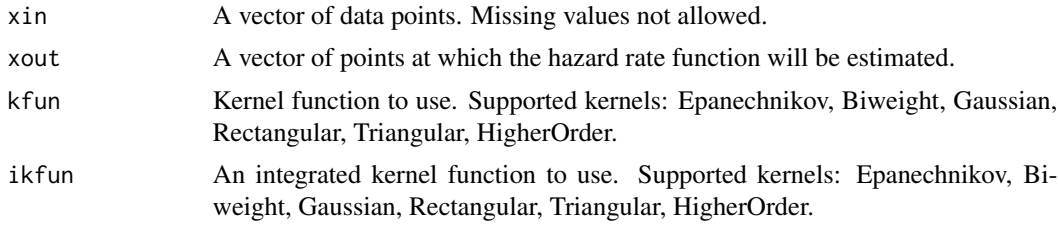

<span id="page-27-0"></span>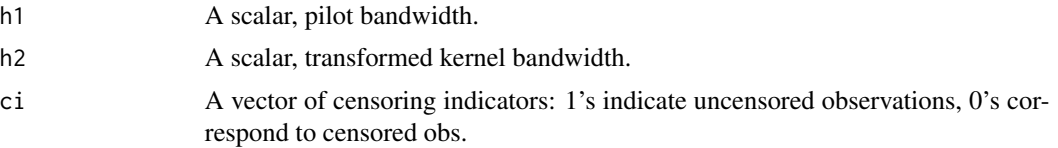

#### Details

The transformed kernel hazard rate estimate of [Bagkavos \(2008\)](http://dx.doi.org/10.1080/10485250802440184) is given by

$$
\hat{\lambda}_t(x; h_1, h_2) = \sum_{i=1}^n \frac{K_{h_2} \left\{ (\hat{\Lambda}(x; h_1) - \hat{\Lambda}(X_{(i)}; h_1)) \right\} \delta_{(i)}}{n - i + 1} \hat{\lambda}(x; h_1).
$$

The estimate uses the classical kernel hazard rate estimate  $\lambda(x; h_1)$  implemented in [HazardRateEst](#page-5-1) and its integrated version

$$
\hat{\Lambda}(x; h_1) = \sum_{i=1}^{n} \frac{k \left\{ (x - X_{(i)}) h_1^{-1} \right\} \delta_{(i)}}{n - i + 1}
$$

where  $k(x) = \int_{-\infty}^{x} K(y) dy$  implemented in [iHazardRateEst](#page-8-1). The pilot bandwidth  $h_1$  is determined by an optimal bandwidth rule such as [PlugInBand](#page-19-1).

• TO DO: Insert a rule for the adaptive bandwidth  $h_2$ .

#### Value

A vector with the values of the function at the designated points xout.

#### References

[Bagkavos \(2008\), Transformations in hazard rate estimation, J. Nonparam. Statist., 20, 721-738](http://dx.doi.org/10.1080/10485250802440184)

#### See Also

[VarBandHazEst,](#page-29-1) [HazardRateEst,](#page-5-1) [PlugInBand](#page-19-1)

#### Examples

```
x<-seq(0, 5,length=100) #design points where the estimate will be calculated
plot(x, HazardRate(x, "weibull", .6, 1), type="l",
                 xlab = "x", ylab="Hazard rate") #plot true hazard rate function
SampleSize <- 100
mat<-matrix(nrow=SampleSize, ncol=20)
for(i in 1:20)
{ #Calculate the average of 20 estimates and draw on the screen
ti<- rweibull(SampleSize, .6, 1) #draw a random sample from the actual distribution
ui<-rexp(SampleSize, .05) #draw a random sample from the censoring distribution
cat("\n AMOUNT OF CENSORING: ", length(which(ti>ui))/length(ti)*100, "\n")
x1<-pmin(ti,ui) #this is the observed sample
cen<-rep.int(1, SampleSize) #censoring indicators
cen[which(ti>ui)]<-0 #censored values correspond to zero
```
#### <span id="page-28-0"></span>TutzPritscher 29

```
h2<-DefVarBandRule(ti, cen) #Deafult Band. Rule - Weibull Reference
huse1<- PlugInBand(x1, x, cen, Biweight) #
mat[,i]<-TransHazRateEst(x1,x,Epanechnikov,IntEpanechnikov,huse1,h2,cen)
}
lines(x, rowMeans(mat) , lty=2) #draw the average transformed estimate
```
<span id="page-28-1"></span>

TutzPritscher *Discrete non parametric kernel hazard rate estimator*

#### Description

Implementation of the kernel discrete hazard rate estimator of [Tutz and Pritscher \(1996\)](https://doi.org/10.1007/BF00128979) based on the discrete [Habbema](#page-9-1) kernel. The estimate is used for comparison with the semiparametric estimate deveoped in [Tutz and Pritscher \(1996\).](https://doi.org/10.1007/BF00128979)

#### Usage

TutzPritscher(xin, cens, xout)

#### Arguments

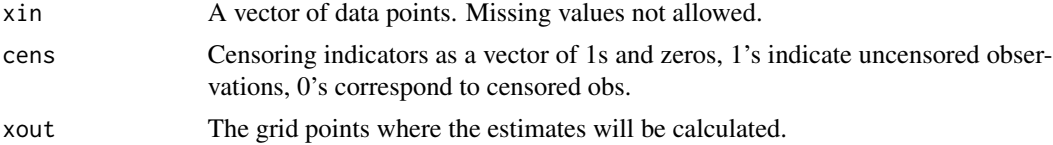

#### Details

The discrete kernel estimate of [Tutz and Pritscher \(1996\)](https://doi.org/10.1007/BF00128979) is defined by

$$
\hat{\lambda}(t_m|v) = \sum_{s=1}^{q} \sum_{i=1}^{m_s} w_m((t, x), (s, x_{is})) \tilde{\lambda}(s|x_{is})
$$

where  $w_m$  is the discrete Habbema kernel.

#### Value

Returns a vector with the values of the hazard rate estimates at  $x = xout$ .

#### References

[Tutz, G. and Pritscher, L. Nonparametric Estimation of Discrete Hazard Functions, Lifetime Data](https://doi.org/10.1007/BF00128979) [Anal, 2, 291-308 \(1996\)](https://doi.org/10.1007/BF00128979)

#### See Also

[SemiparamEst](#page-23-1)

#### Examples

```
options(echo=FALSE)
xin<-c(7,34,42,63,64, 74, 83, 84, 91, 108, 112,129, 133,133,139,140,140,146,
      149,154,157,160,160,165,173,176,185, 218,225,241, 248,273,277,279,297,
      319,405,417,420,440, 523,523,583, 594, 1101, 1116, 1146, 1226, 1349,
     1412, 1417)
cens<-c(1,1,1,1,1,0,1,1,1,1,1,1,1,1,1,1,1,1,1,1,1,1,1,1,1,1,0,1,1,1,1,1,1,
       0,1,0,1,1,1,1,1,0,1,1,1,0,1)
xin<-xin/30.438 #Adjust the data
storage.mode(xin)<-"integer" # turn the data to integers
xout <- seq(1,47, by=1) # define the grid points to evaluate the estimate
arg<-TutzPritscher(xin,cens,xout) #Discrete kernel estimate
plot(xout, arg, type="1", ylim=c(0, .35), lty=2, col=6) # plot the estimate
argSM<-lambdahat(xin, cens, xout) #crude nonparametric estimate
lines(xout, argSM, lty=3, col=5) # plot the crude estimate
```
<span id="page-29-1"></span>VarBandHazEst *Variable Bandwidth Hazard Rate Estimator*

#### **Description**

Implements the adaptive variable bandwidth hazard rate estimator of [Bagkavos and Patil \(2009\).](http://dx.doi.org/10.1080/03610920802364088) The estimate itself is an extension of the classical kernel hazard rate estimator of [Tanner and Wong](https://projecteuclid.org/download/pdf_1/euclid.aos/1176346265) [\(1983\)](https://projecteuclid.org/download/pdf_1/euclid.aos/1176346265) implemented in [HazardRateEst](#page-5-1). The difference is that instead of  $h$ , the variable bandwidth estimate uses bandwidth  $h\lambda(X_i)^{-1/2}$ . This particular choice cancels the second order term in the bias expansion of the hazard rate estimate and thus it is expected to result in a more precise estimation compared to [HazardRateEst](#page-5-1).

#### Usage

VarBandHazEst(xin, xout, kfun, h1, h2, ci)

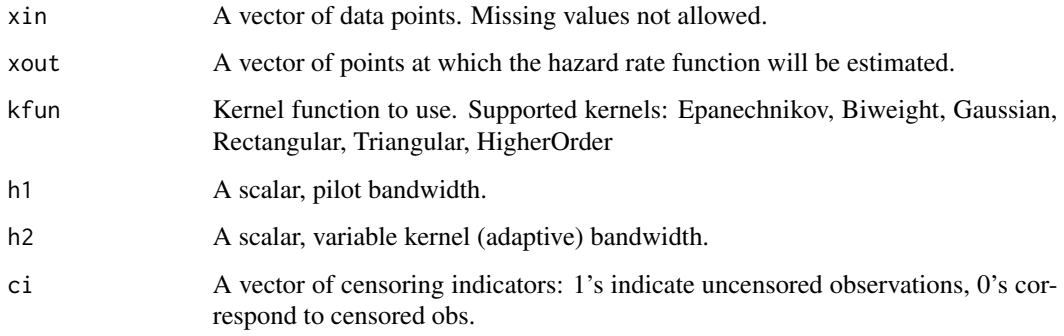

<span id="page-29-0"></span>

#### <span id="page-30-0"></span>VarBandHazEst 31

#### Details

Implements the adaptive variable bandwidth hazard rate estimator of Bagkavos and Patil (2009), Comm. Statist. Theory and Methods.

$$
\hat{\lambda}_v(x; h_1, h_2) = \sum_{i=1}^n \hat{\lambda}^{-1/2}(x; h_1) \frac{K_{h_2} \left\{ (x - X_{(i)}) \hat{\lambda}^{-1/2}(x; h_1) \right\} \delta_{(i)}}{n - i + 1}
$$

The pilot bandwidth  $h_1$  is determined by an optimal bandwidth rule such as [PlugInBand](#page-19-1). and used as input to the pilot kernel estimate, implemented by [HazardRateEst](#page-5-1).

• TO DO: Insert a rule for the adaptive bandwidth  $h_2$ .

#### Value

A vector with the values of the function at the designated points xout.

#### References

[Bagkavos and Patil \(2009\), Variable Bandwidths for Nonparametric Hazard Rate Estimation, Com](http://dx.doi.org/10.1080/03610920802364088)[munications in Statistics - Theory and Methods, 38:7, 1055-1078](http://dx.doi.org/10.1080/03610920802364088)

#### See Also

[HazardRateEst,](#page-5-1) [TransHazRateEst,](#page-26-1) [PlugInBand](#page-19-1)

#### Examples

```
x<-seq(0, 5,length=100) #design points where the estimate will be calculated
plot(x, HazardRate(x, "weibull", .6, 1), type="l",
    xlab = "x", ylab="Hazard rate") #plot true hazard rate function
SampleSize <- 100
mat<-matrix(nrow=SampleSize, ncol=20)
for(i in 1:20)
{
 ti<- rweibull(SampleSize, .6, 1)#draw a random sample from the actual distribution
 ui<-rexp(SampleSize, .05) #draw a random sample from the censoring distribution
 cat("\n AMOUNT OF CENSORING: ", length(which(ti>ui))/length(ti)*100, "\n")
 x1<-pmin(ti,ui) #this is the observed sample
 cen<-rep.int(1, SampleSize) #censoring indicators
 cen[which(ti>ui)]<-0 #censored values correspond to zero
 h2<-DefVarBandRule(ti, cen) #Deafult Band. Rule - Weibull Reference
 huse1<- PlugInBand(x1, x, cen, Biweight)
 mat[,i]<- VarBandHazEst(x1, x, Epanechnikov, huse1,h2, cen) #Var. bandwidth est.
}
lines(x, rowMeans(mat) , lty=2) #draw the average vb estimate
```
# <span id="page-31-0"></span>Index

```
a0 (Kernels), 10
a1 (Kernels), 10
a2 (Kernels), 10
b0 (Kernels), 10
b1 (Kernels), 10
b2 (Kernels), 10
base (nsf, Tm, CparamCalculation,
        power.matrix, base,
         SmoothedEstimate), 19
Biweight, 23
Biweight (Kernels), 10
BoundaryBiweight (Kernels), 10
BoundaryEpanechnikov (Kernels), 10
bw.nrd, 15, 16, 21
CdfSwitch (RdistSwitch, PdfSwitch,
        CdfSwitch, HazardRate), 22
CparamCalculation (nsf, Tm,
        CparamCalculation,
        power.matrix, base,
         SmoothedEstimate), 19
cvfunction, 2
DefVarBandRule, 3
DiscretizeData, 4, 15, 16
Epanechnikov (Kernels), 10
Gaussian (Kernels), 10
gx (l1-l4, lw, lwF, gx), 12
Habbema, 29
Habbema (Kernels), 10
HazardHistogram, 2, 3, 5
HazardRate (RdistSwitch, PdfSwitch,
        CdfSwitch, HazardRate), 22
HazardRateEst, 4, 6, 7, 8, 17, 20, 21, 27, 28,
        30, 31
HigherOrder (Kernels), 10
HRSurv, 7, 18
```
iHazardRateEst, *[9](#page-8-0)*, [9,](#page-8-0) *[27,](#page-26-0) [28](#page-27-0)* IntBiweight *(*Kernels*)*, [10](#page-9-0) IntEpanechnikov *(*Kernels*)*, [10](#page-9-0) IntGaussian *(*Kernels*)*, [10](#page-9-0) IntRectangular *(*Kernels*)*, [10](#page-9-0) IntTriangular *(*Kernels*)*, [10](#page-9-0) Kernels, [10](#page-9-0) KMest, *[8](#page-7-0)*, [11,](#page-10-0) *[21](#page-20-0)* l1 *(*l1-l4, lw, lwF, gx*)*, [12](#page-11-0) l1-l4, lw, lwF, gx, [12](#page-11-0) l2 *(*l1-l4, lw, lwF, gx*)*, [12](#page-11-0) l3 *(*l1-l4, lw, lwF, gx*)*, [12](#page-11-0) l4 *(*l1-l4, lw, lwF, gx*)*, [12](#page-11-0) lambdahat, [13,](#page-12-0) *[24,](#page-23-0) [25](#page-24-0)* LLHRPlugInBand, [14,](#page-13-0) *[16,](#page-15-0) [17](#page-16-0)*, *[21](#page-20-0)* LocLinEst, *[14](#page-13-0)*, [16,](#page-15-0) *[26](#page-25-0)* lw *(*l1-l4, lw, lwF, gx*)*, [12](#page-11-0) lwF *(*l1-l4, lw, lwF, gx*)*, [12](#page-11-0) nlminb, *[2](#page-1-0)* NP.M.Estimate, *[8](#page-7-0)*, [18,](#page-17-0) *[21](#page-20-0)* nsf *(*nsf, Tm, CparamCalculation, power.matrix, base, SmoothedEstimate*)*, [19](#page-18-0) nsf, Tm, CparamCalculation, power.matrix, base, SmoothedEstimate, [19](#page-18-0) PdfSwitch *(*RdistSwitch, PdfSwitch, CdfSwitch, HazardRate*)*, [22](#page-21-0) PlugInBand, *[4](#page-3-0)*, *[7](#page-6-0)[–9](#page-8-0)*, *[14,](#page-13-0) [15](#page-14-0)*, *[18](#page-17-0)*, [20,](#page-19-0) *[23](#page-22-0)*, *[26](#page-25-0)*, *[28](#page-27-0)*, *[31](#page-30-0)* power.matrix *(*nsf, Tm, CparamCalculation, power.matrix, base, SmoothedEstimate*)*, [19](#page-18-0)

RdistSwitch *(*RdistSwitch, PdfSwitch, CdfSwitch, HazardRate*)*, [22](#page-21-0)

#### $I<sub>N</sub>DEX$  33

RdistSwitch, PdfSwitch, CdfSwitch, HazardRate , [22](#page-21-0) Rectangular *(*Kernels *)* , [10](#page-9-0) SDBiweight *(*Kernels *)* , [10](#page-9-0) SDHazardRateEst , *[23](#page-22-0)* , [23](#page-22-0) SemiparamEst , *[13](#page-12-0) , [14](#page-13-0)* , [24](#page-23-0) , *[29](#page-28-0)* SimpsonInt , *[18](#page-17-0)* , *[21](#page-20-0)* , [25](#page-24-0) SmoothedEstimate *(*nsf, Tm, CparamCalculation, power.matrix, base, SmoothedEstimate *)* , [19](#page-18-0) sn.0 *(*sn.i, tn.i *)* , [26](#page-25-0) sn.1 *(*sn.i, tn.i *)* , [26](#page-25-0) sn.2 *(*sn.i, tn.i *)* , [26](#page-25-0) sn.3 *(*sn.i, tn.i *)* , [26](#page-25-0) sn.4 *(*sn.i, tn.i *)* , [26](#page-25-0) sn.5 *(*sn.i, tn.i *)* , [26](#page-25-0) sn.6 *(*sn.i, tn.i *)* , [26](#page-25-0) sn.i, tn.i, [26](#page-25-0) Tm *(*nsf, Tm, CparamCalculation, power.matrix, base, SmoothedEstimate *)* , [19](#page-18-0) tn.0 *(*sn.i, tn.i *)* , [26](#page-25-0) tn.1 *(*sn.i, tn.i *)* , [26](#page-25-0) tn.2 *(*sn.i, tn.i *)* , [26](#page-25-0) tn.3 *(*sn.i, tn.i *)* , [26](#page-25-0) TransHazRateEst , *[4](#page-3-0)* , *[7](#page-6-0)* , *[9](#page-8-0)* , *[20](#page-19-0)* , [27](#page-26-0) , *[31](#page-30-0)* Triangular *(*Kernels *)* , [10](#page-9-0) TutzPritscher , *[20](#page-19-0)* , *[25](#page-24-0)* , [29](#page-28-0)

VarBandHazEst , *[3](#page-2-0)* , *[7](#page-6-0)* , *[9](#page-8-0)* , *[20](#page-19-0)* , *[28](#page-27-0)* , [30](#page-29-0)